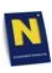

## **NL** Presseinformation

15. April 2003

## **Wildobst bringt gesunde Abwechslung auf den Speiseplan Broschüre bietet elf Wildobstarten im Porträt an**

Zahlreiche Sträucher bieten Köstliches für große und kleine Naschkatzen. Viele Wildobstarten bringen gesunde Abwechslung auf den Speiseplan, andere Früchte hingegen locken nur tierische Gäste in den Garten. "die umweltberatung" hat jetzt Wissenswertes über Wildobst und entsprechende Rezepte gesammelt. Diese Broschüre ist zum Preis von 4,20 Euro (plus Versand) in jeder Umweltberatungsstelle erhältlich.

Wildgehölze wurden vom Menschen seit jeher als Nahrung oder als Medizin eingesetzt. Vom Speiseplan sind sie – zu Gunsten einiger weniger Obstsorten – heute vielfach verschwunden. Viele alte Wildobstarten sind aber genießbar und schmecken auch heute noch, sind oft reich an Vitaminen oder sekundären Pflanzenstoffen.

Vögel, Igel und andere Tiere finden in den Wildfrüchten eine köstliche Mahlzeit. Hagebutten etwa munden 27 Vogelarten, reife Holunder- und Vogelbeeren sind Winterfutter für über 60 verschiedene Vogelarten. Beim Menschen decken rund 125 Gramm Hagebutten das 15-fache des Tagesbedarfs an Vitamin C ab, ein Apfel oder eine Birne aber nur etwa ein Fünftel.

Die Broschüre "Wildobst – Köstliche Früchte wiederentdecken und genießen" gibt Antwort auf diese Fragen und stellt elf Arten im Porträt vor. Sie enthält Wissenswertes aus der Kulturgeschichte, zu Vorkommen und Standortanspruch der Gehölze und gibt Tipps für Garten und Küche. Köstliche Rezepte – vom Holzbirnen-Pfandl bis zum Hagebutten-Likör – machen zudem Lust zum Ausprobieren.

Die Adressen der "umweltberatung" in Niederösterreich

Mostviertel, 3380 Pöchlarn, Regensburger Straße 18, Telefon 02757/8520, Fax 02757/8520-214, e-mail [mostviertel.poechlarn@umweltberatung.at](mailto:mostviertel.poechlarn@umweltberatung.at)

Mostviertel, 3300 Amstetten, Graben 40a, Telefon 07472/614 86, Fax 07472/614 86-620, e-mail [mostviertel.amstetten@umweltberatung.at](mailto:mostviertel.amstetten@umweltberatung.at)

NÖ-Mitte, 3100 St. Pölten, Schießstattring 25, Telefon 02742/743 41, Fax 02742/ 743 41- 320, e-mail [noe-mitte@umweltberatung.at](mailto:noe-mitte@umweltberatung.at)

[NÖ-Süd,](http://www.noe.gv.at/presse) 2700 Wiener Neustadt, Bahngasse 46, Telefon 02622/269 50, Fax [02622/269](mailto:presse@noel.gv.at) 50-418, e-mail [noe-sued@umweltberatung.at](mailto:noe-sued@umweltberatung.at)

NÖ-Süd, 2340 Mödling, Lerchengasse 11, Telefon 02236/86 06 64, Fax 02236/86 06 64-

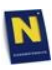

## **NL** Presseinformation

518, e-mail [noe-sued@umweltberatung.at](mailto:noe-sued@umweltberatung.at)

Waldviertel, 3910 Zwettl, Neuer Markt 18, Telefon 02822/537 69, Fax 02822/537 69-718, e-mail [waldviertel@umweltberatung.at](mailto:waldviertel@umweltberatung.at)

Weinviertel, 2020 Hollabrunn, Amtsgasse 9/2, Telefon 02952/4344, Fax 02952/ 4344-820, e-mail [weinviertel@umweltberatung.at](mailto:weinviertel@umweltberatung.at)

Weinviertel, 2304 Orth an der Donau, Hanfgartenweg 2, Telefon 02212/294 90, Fax 02212/294 90-845, e-mail [weinviertel@umweltberatung.at](mailto:weinviertel@umweltberatung.at)

Weinviertel, 2225 Zistersdorf, Holbeingasse 2, Telefon 02532/815 81, Fax 02532/ 815 81- 855, e-mail [weinviertel@umweltberatung.at](mailto:weinviertel@umweltberatung.at)

Zu diesem Artikel gibt es eine unterstützende Audiodatei. Diese ist zum Download nicht mehr verfügbar. Bitte wenden Sie sich an: [presse@noel.gv.at](mailto:presse@noel.gv.at)